## SAP ABAP table RMSLC\_DIET\_TXTID {Customizing: Assign Text Modules to Diet Values}

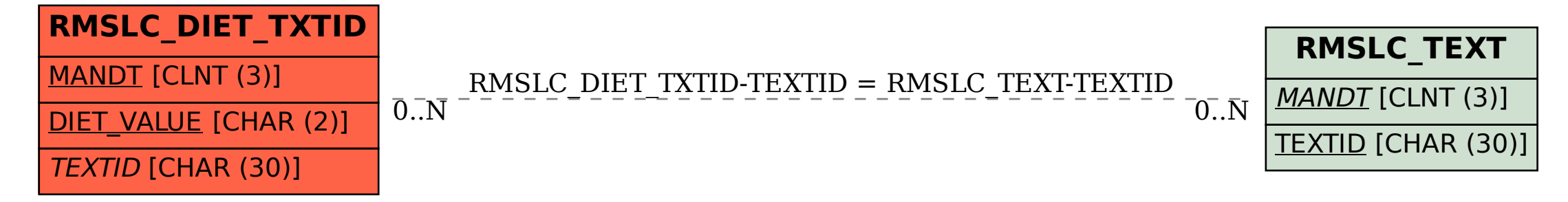